### **Lernziele**

In diesem Praktikum sollen Sie üben und lernen:

- Umgang mit der Matlab-Umgebung
- Darstellung einfacher Graphen
- Analyse der Stabilität von Algorithmen
- Numerische Experimente zur Kondition einer Matrix

Am Anfang wollen wir Ihre Kenntnisse über das Lösen von linearen Gleichungssystemen und die Programmierung in Matlab etwas auffrischen. Dazu stellen wir Ihnen einige Fragen bzw. einige off-line Aufgaben.

Machen Sie bitte zuerst die folgenden off-line Übungen bevor Sie sich einloggen!

#### **Programmausgaben**

Für jedes der folgenden Programmsegmente, lesen Sie zuerst die Zeilen und schreiben Sie die Ausgabe an die dafür vorgesehene Stelle, bzw. bestimmen Sie die Komplexität der angegebenen Zeilen.

1. Vorausgesetzt der Benutzer übergibt 518 an die Funktionen, wie lauten die jeweiligen Rückgabewert?

1 function w = hiByte(w) 2  $w = fix(double(w), /256);$ 3 4 function w = loByte(w) 5  $w = mod(double(w), 256);$ 

#### Ihre Antwort:

2. Welche Komplexität hat die Zeile 6 als Funktion von n? (Eine Matrix-Vektor-Operation wird dabei nicht einfach als eine Multiplikation gezählt!)

```
1 A = rand(n); A = A+A'+n*eye(n); % erzeugt zufällige, diagonal
2 b = rand(n,1) % dominante Matrix und rhs
3 x = \text{rand}(n, 1);
4 d = diag(A);5 while norm(A*x-b) > 1e-6 * (norm(A*x) + norm(b))6 x = x + d. \ (b-A* x);7 end
```
Ihre Antwort:

3. Wenn Sie die Zeilen 4-7 in Aufgabe 2 durch die folgenden Zeilen 4-6 in ersetzen, erhalten Sie dann noch das gleiche Ergebnis? Welche Komplexität hat hier die Zeile 5 als Funktion von n (siehe Aufgabe 2), wenn der Backslash-Operator \ in Zeile 5 z.B. durch das Gauß-Verfahren für eine beliebige reguläre Matrix realisiert ist?

```
4 while norm(A*x-b) > 1e-6 * (norm(A*x) + norm(b))5 x = x + diag(diag(A))\ (b-A*x);6 end
```
Ihre Antwort:

4. Wenn Sie die Zeilen 4-7 in Aufgabe 2 durch die folgenden Zeilen 4-6 in ersetzen, erhalten Sie dann noch das gleiche Ergebnis? Welche Komplexität hat hier die Zeile 5 als Funktion von n (siehe Aufgabe 2, 3)?

```
4 while norm(A*x-b) > 1e-6 * (norm(A*x) + norm(b))5 x = x + inv(diag(diag(A))) * (b-A*x);6 end
```
Ihre Antwort:

### **Korrigieren Sie den Code**

Für jedes der folgenden Codesegmente sollen Sie feststellen, ob ein Fehler enthalten ist. Falls ein Fehler vorliegt, markieren Sie diesen und spezifizieren Sie, ob es sich dabei um einen logischen oder Syntaxfehler handelt. Schreiben Sie die korrigierten Anweisungen jeweils in jeden dafür vorgesehenen Bereich unter der Problemstellung. Falls das Segment keinen Fehler enthält, schreiben Sie einfach "kein Fehler". [Bemerkung: Es kann sein, dass ein Programm mehrere Fehler enthält.]

5. Das folgende Programm soll die Daten x, fx so plotten, dass sich eine Gerade ergibt.

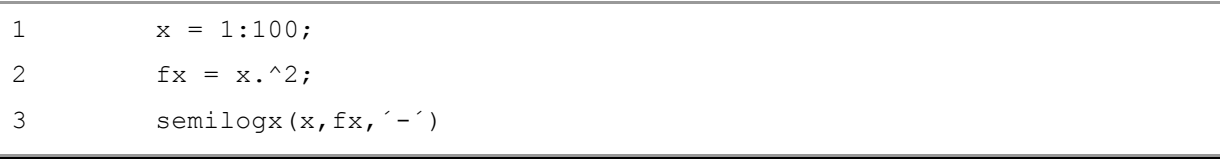

Ihre Antwort:

## 6. Das folgende Programm soll die Konditionszahl bzgl. der ∞-Norm bestimmen.

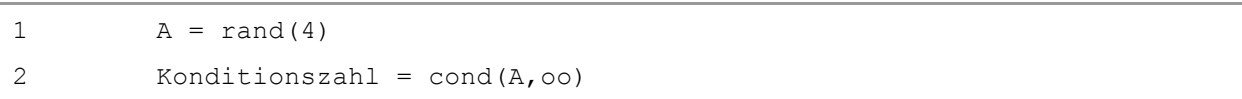

Ihre Antwort:

### 7. Wie lautet die exakte Ausgabe des folgenden Skripts? Wieso?

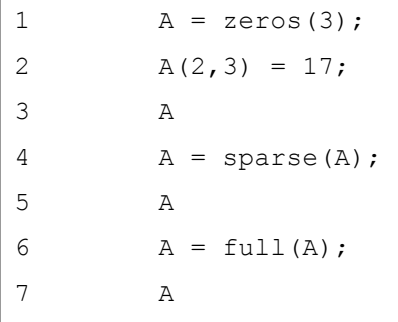

Ihre Antwort:

# **Praktikumsaufgabe 8 – Gershgorin-Kreise**

Lesen Sie die Aufgabenstellung, studieren Sie dann die vorgegebenen Programmzeilen. Ersetzen Sie dann die %% Kommentare im vorgegebenen Code durch Matlab-Anweisungen und führen Sie das Programm aus.

#### • **Problembeschreibung**

Sie sollen eine Matlab-Funktion gershgorin disc.m erstellen, welche zu einer gegebenen Matrix A die Gershgorin-Kreise zeichnet und zur Verifikation des Satzes auch die Eigenwerte darstellt.

Sei *A* eine quadratische Matrix mit Einträgen aus (also  $A \in \mathbb{R}^n$ ), dann ist der zum i-ten Diagonalelement *aii* gehörende *Gerschgorin-Kreis* folgendermaßen definiert:

$$
\overline{D_i} := \overline{D}(a_{ii}, \sum_{j=1, j\neq i}^{n} | a_{ij} |)
$$
 für  $i = 1, ..., n$ 

Wobei  $D(x,r)$  mit  $x \in \mathbb{R}^+$  den abgeschlossenen Kreis mit Radius r um den Punkt *x* bezeichnet.

Da das Spektrum (Menge der Eigenwerte) von A identisch mit der von  $A<sup>T</sup>$  ist, kann eine weitere Familie von Kreisen mit denselben Eigenschaften auch spaltenweise bestimmt werden:

$$
\overline{D_j} := \overline{D}(a_{jj}, \sum_{i=1, i \neq j}^{n} |a_{ij}|) \text{ für } j = 1, \dots, n.
$$

### *Satz über Gerschgorin-Kreise:*

Für jede Matrix  $A \in \mathbb{R}^n$  gilt, dass die Eigenwerte von A in der

Vereinigung der Kreisscheiben  $\overline{D_i}$  um die Diagonalelemente  $a_{ii}$  mit

Radien 1,  $| a_{ii} |$ *n ij j* <sup>∍</sup>*T*, *j* ≠*i a*  $\sum_{i=1,j\neq i} |a_{ij}|$  bzw. bei Betrachtung der transponierten Matrix mit Radien  $\sum_{i=1,j\neq i} |a_{ij}|$  $| a_{ii} |$ *n ij*  $i = \sqrt{1, i} \neq j$ *a*  $\sum_{-1,i\neq i}$ 

liegen. Jede Zusammenhangskomponente der Vereinigung enthält genauso viele Eigenwerte wie Diagonalelemente der Matrix *A*.

Hilfsmittel:

- Machen Sie sich klar, wie man mit Hilfe von Polarkoordinaten einen Kreis darstellen kann.
- Bestimmen Sie alle Mittelpunkte und Radien der Gershgorinkreise.
- In der Standardeinstellung überschreiben Sie mit einem plot-Befehl die alte Grafik. Verwenden Sie geeignet hold on, hold off.
- Eigenwerte können mit der Routine eig bestimmt werden.

Das Ergebnis sollte bei der Eingabe von

gershgorin disc([6,0,1;0,0,1;1,-1,2])

wie folgt aussehen.

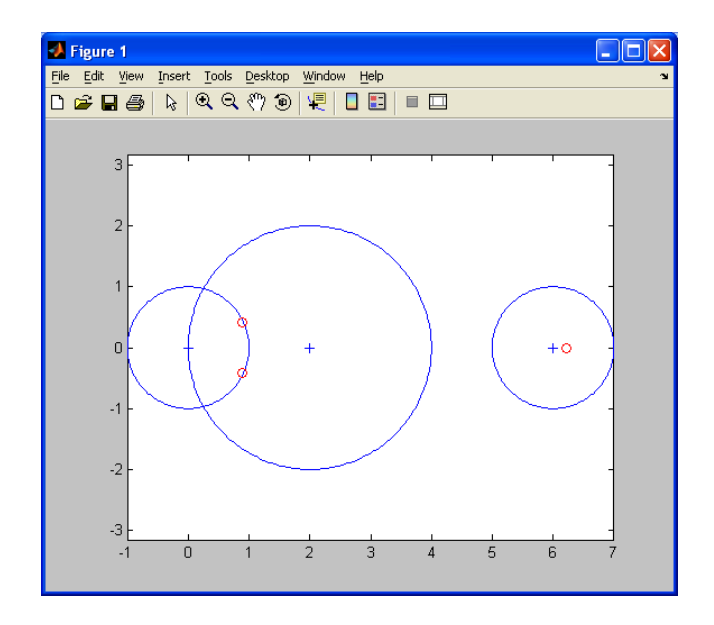

Mit Hilfe des Satzes über Gershgorin-Kreise erhält man sofort, dass die tridiagonal **Matrix** 

$$
A := \begin{pmatrix} 2 & -1 & & & \\ -1 & 2 & -1 & & \\ & \ddots & \ddots & \ddots & \\ & & -1 & 2 & -1 \\ & & & -1 & 2 \end{pmatrix}
$$

keine negativen Eigenwerte besitzt.

**Zeigen Sie**, dass *A* sogar positiv definit ist.

# **Praktikumsaufgabe 9 – Richardson-Iteration**

Lesen Sie die Aufgabenstellung, studieren Sie dann die vorgegebenen Programmzeilen. Ersetzen Sie dann die %% Kommentare im vorgegebenen Code durch Matlab-Anweisungen und führen Sie das Programm aus.

#### • **Problembeschreibung**

Implementieren Sie das folgende Richardson-Verfahren:  $A \in \mathbb{R}^{n \times n}$ ,  $b \in \mathbb{R}^{n}$  und  $x_{0} \in \mathbb{R}^{n}$ seien gegeben.

$$
x_{m+1} = x_m + \gamma (b - Ax_m)
$$
 für  $m = 0, 1, ..., s$ 

Der Funktionsaufruf soll lauten  $x =$  richardson(A, b, x0, gamma, s).

Testen Sie das Verfahren auf Konvergenz, d.h. wie verhält sich  $\|x-x_{s}\|$  für größer werdendes s. Testen Sie das Verfahren für folgende Parameter

```
n = 5;
e = ones(n,1);
A = spdiags([-e\ 2^*e\ -e], -1:1, n, n);
x = ones(n, 1);b = A^*x;
rand('seed',0);
x0 = \text{rand}(n,1);ew = eig(full(A));gamma1 = 1 / max(ew);
gamma2 = 1.9 / max(ew);
gamma3 = 2.1 / max(ew);
gamma4 = 2 / (min(ew) + max(ew));
```
Was stellen Sie bei der Variation von gamma1-4 fest?

## **Praktikumsaufgabe 10 – Vorwärts- und Rückwärtsiteration**

Lesen Sie die Aufgabenstellung, studieren Sie dann die vorgegebenen Programmzeilen. Ersetzen Sie dann die %% Kommentare im vorgegebenen Code durch Matlab-Anweisungen und führen Sie das Programm aus.

#### • **Problembeschreibung**

Das bestimmte Integral

$$
I_n = \frac{1}{e} \int_0^1 e^x x^n \, dx, \quad n = 0, 1 \dots,
$$

soll mittels Rekursionsformeln näherungsweise bestimmt werden. Nehmen wir zuerst eine Abschätzung mittels Einschachtelung vor

$$
ex \leq e^x \leq e, \quad x \in [0,1]
$$
  

$$
\frac{1}{e} \int_0^1 e^x x^n dx \leq I_n \leq \frac{1}{e} \int_0^1 e^x dx,
$$
  

$$
\frac{1}{n+2} \leq I_n \leq \frac{1}{n+1},
$$

Somit gilt

$$
1 > I_0 > \frac{1}{2} > I_1 > \frac{1}{3} > I_2 > \dots
$$
,  $\lim_{n \to \infty} I_n = 0$  and  $\lim_{n \to \infty} nI_n = 1$ .

Durch partielle Integration erhalten wir die Rekursion

$$
I_n = 1 - n I_{n-1}, \quad \text{falls } n > 0,
$$
  
\n
$$
I_0 = 1 - \frac{1}{e} = 0.63212\,05588\,28557\,67840...
$$

Diese kann sowohl als Vorwärtsrekursion interpretieren, d.h.

$$
I_0
$$
 gegeben,  $I_n = 1 - n I_{n-1}$ ,  $n = 1, 2,...$ 

oder auch als Rückwärtsrekursion interpretieren

$$
I_{\infty} = 0
$$
 gegeben,  $I_{n-1} = (1 - I_n)/n$ ,  $n = \ldots, 2, 1$ 

Sie werden schnell feststellen, dass bei der Rückwärtsrekursion 15-20 Schritte

genügen, um sich dem bekannten Wert 
$$
I_0 = 1 - \frac{1}{e} = 0.63212055882855767840...
$$

zu nähern

Vergleichen Sie beide Iterationsfolgen. Was stellen Sie fest?